## **Bus Stop/Where's the Bus Access para los Padres**

• Sitio web LeeSchools.net y haga clic en el icono de la parada de autobús

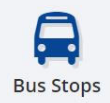

Los padres pueden hacer clic en Información de la parada del autobús / Where's the Bus

**Q** Bus Stop Information

Q Where's the Bus

• El padre escribe su dirección y selecciona la escuela de su estudiante

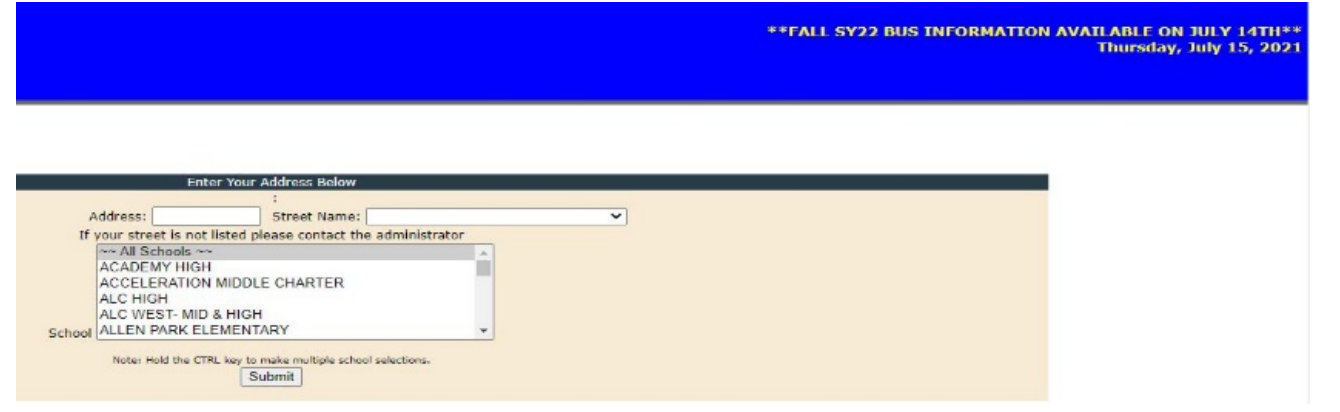

## **Where's the Bus**

- Asegúrese de que su estudiante esté asignado un autobús antes de crear una cuenta
- Los padres deben crear una cuenta o iniciar sesión
- Descarga la aplicación Where's the Bus App

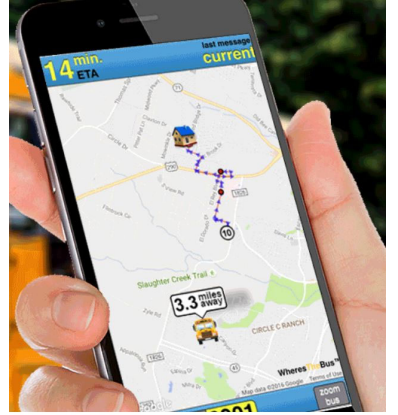

Si tiene algún problema con Where's the Bus, comuníquese con EmilianoD@leeschools.net